# EMarker Crack Incl Product Key Download [32|64bit] (2022)

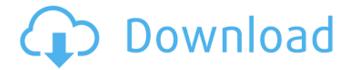

### **EMarker Free PC/Windows (Latest)**

- Powerfull applications for handling MHT files - Convert MHT files into HTML - Internet Explorer extension - Tabbed windows, giving you more workspace. This site does not host any file on its server. eMarker is not affiliated with the developers of this software.Q: How to add attributes and tag to div element in chrome android extension I have a problem with html tag I don't know why it's not working? html += " html += " if (this.\_compare === prev\_compare) { html += " + 'some html' } html += " Please help me. A: Please read the docs for more information about the difference between HTML and DOM. The HTML parser is the best way to find an element and change its attributes and content. The DOM parser is the best way to create nodes, modify them, find elements, and add event listeners. As this.html and this.dom are different objects you can only use the html parser to parse the HTML string and then set the attribute/content. chrome.webRequest.onCompleted.addListener(function(details) { details.responseURL; // => string details.requestHeaders; // => Object details.body; // => WebSocket ReadableStream }); // Then you can use: let response = new DOMParser().parseFromString(details.responseText, 'text/html'); // or directly let response = new webkitRequestHandler(details.response) .post(new URI(details.request.url), details.requestHeaders) .onsuccess = function(e) { if (e.target.status!= 200)

# **EMarker Crack + Keygen Free Download [Win/Mac]**

The tags can be used for different marking tasks and can be easily renamed for more flexible use. Different colors can be used for all the elements. The tag syntax used by eMarker Cracked 2022 Latest Version is easy to use and therefore the program can be very easy to learn and operate. The tools available in eMarker Crack Mac are similar to the ones available in MS Word. In eMarker you can work with the MHT file and use some of the tools already embedded in the program or you can create your own. Since the program is based on the web-site you can save images and movies you find interesting to your computer and you can put them in your MHT file with just one click. eMarker Home Page Changes from eMarker1.x to eMarker Version 1.1 was released in May 2002 to support all the new features in Internet Explorer 5. The tag support has been extended and it is now possible to select a list of tags. You can now choose a text box style for filling in the MHT file. It is now possible to save text before applying the tags. The program has been totally rewritten for better stability and performance. You now have more options for installing the program. Features Marking Choose your language Select the size of the text box (0 - 720) Select the font for the text (Arial, MS Sans Serif,...) Type of tags All Tags One Tag Block Tags Block Tags extensions Custom Tags Textbox Image Format (HTML, DOC...) Save text before applying the tags Edit Tags Upload own font (zip files only) Load Marked HTML files (zip files only) Find ALL Links Find all links (line, block, color, size,...)

Export Selected Marks (zip files only) MHT Format Features The MHT format is a proprietary format created for webpages and the MHT format does not support some features found in other popular formats, like HTML, XHTML, GIF, JPEG, PNG. With a MHT file you can, for instance, select only part of a web page and put it into an editor for edition. If, in the end, the web page was not well edited, then the selected text is preserved in the MHT file. And then b7e8fdf5c8

2/4

#### **EMarker**

With eMarker you can highlight important parts of a page and save them for further editing. eMarker Features: Backup and Create the backup of highlighted pages for further editing. Create your own highlighting style. Edit text in different styles like highlighted, strikethrough. Add a title for the page. Download an MHT file in various archive formats. Highlight tables, images and links. Move the highlighted text to other places. A lot of color settings. Remove all of the highlighted text with a specific color. Delete text from the mark. Open the selected text. Use HTML code for the text, highlighted, strikethrough and styles. Add custom MHT file as a base for further highlighting. Access to all modules via context menu or shortcut. Support for Windows XP, Windows 2000, Windows ME, Windows 9x and Windows 98. Optimized for multi-process. Screenshots Features - Design optimized for Windows XP, Windows 7, Windows 8 and Windows 10 - Multi-processing mode (acceleration) - MHT save in various archive formats - Change color settings (32 colors at once) - Create a batch file to save all or part of a site in a MHT file - Adjustable highlighting color - Highlighted text, strikethrough, and anchor links - Select text as you like: with the mouse, keyboard, clipboard - Fullscreen mode - Tabs - Support for HTML code (selecting, delete, highlight, remove all of a color) - No random colors (still support color codes like

%c1%8654%e9%82%a2%c2%8f%e8%a3%98%c1%ae%8b%a2%e7%90%8f%c2%a9) - Support for tables and images - Font size and selected color - Right click menu - User friendly interface - Support for all HTML code See also Website Speed Grader References Category:Graphics softwareSynopsis Feels and measures the weight and size of your feet Equipped with an

#### What's New In EMarker?

A simple tool that makes work with HTML files of web sites a lot easier. eMarker features: Export content from HTML pages of the web site. Simplify the operation of "Highlight to copy" feature. "Highlight to copy" feature automatically saves the copied content and opens a new window in the current web browser for further editing. Editing of selected content with simple color marking and basic editing of HTML tags and layout. Easy "copy" and "Highlight to copy" feature. - Windows 95/98/Me/NT/2000/XP - English and other languages. Reviews of eMarker This software was reviewed by the editor of Softonic and translated to your native language. Details eMarker is a handy application designed to grab selected contents from webpages for further editing. Highlight important phrases in web pages, similarly to manually color marking on paper. The program can save all or part of a web site in a MHT file after which you can do some marking and basic editing. MHT files are files containing complete website pages for instance including the images. MHT files normally are created and viewed with Internet Explorer. When surfing the web with Internet Explorer and you spot an interesting page then you can select the part you want to keep and copy it to eMarker. In eMarker this part will be saved and will be open for further editing like highlighting of important text and deleting of unnecessary elements. It is especially made for professional users who can win a lot of time using this technique. eMarker Description: A simple tool that makes work with HTML files of web sites a lot easier, eMarker features: Export content from HTML pages of the web site. Simplify the operation of "Highlight to copy" feature. "Highlight to copy" feature automatically saves the copied content and opens a new window in the current web browser for further editing. Editing of selected content with simple color marking and basic editing of HTML tags and layout. Easy "copy" and "Highlight to copy" feature. - Windows 95/98/Me/NT/2000/XP - English and other languages. Newsletter 100% Safe & Secure Guaranteed! PayPal, MasterCard, Visa, **American Express** 

## **System Requirements For EMarker:**

Included files: Crafted files: FAQ All right! This is something we wanted to do for a long time, but for the same reason we always had to do that we created an 'Intro' one, in the hope that someone makes use of this little side track. You can of course use the Template of any of the extensions in the market, just take care not to use them, as it could cause issues.All right! This is something we wanted to do for a long time, but for the same reason we

https://alternantreprise.com/kino/mini-shut-down-utilities-crack/

https://stonebridgehealthstaffing.com/wp-

content/uploads/Chart\_Geany\_Crack\_Free\_License\_Key\_PCWindows.pdf

https://digipal.ps/blog/index.php?entryid=4678

https://mykingdomtoken.com/upload/files/2022/07/9Wey7o7QHh2a4KnbfyML\_04\_1fa34df0079ccf342 24a8b549a7201c7 file.pdf

https://practicea.com/simnor-web-explorer-2006-crack-torrent-activation-code/

https://zariembroidery.com/wp-content/uploads/2022/07/Bitdefender\_AntiTheft\_Free\_Download.pdf http://afrisource.org/?p=11307

https://arlingtonliquorpackagestore.com/cropper-license-key-full-free-2022/

 $https://kaalama.org/upload/files/2022/07/M6VJM3Wi8yGVfvsJE7xP\_04\_0b0a3b2c3c450ae33b24a1c18\\ a4be053\ file.pdf$ 

https://www.artec3d.com/es/system/files/webform/business\_development/asset-organizer-pro.pdf https://ikatmarketing.com/wp-

content/uploads/2022/07/Resource Tuner Crack Free Registration Code.pdf

https://www.st-wilfrids.bkcat.co.uk/wp-

content/uploads/2022/07/AutoHotkey Portable Crack PCWindows Latest.pdf

https://lordwillprovide.com/wp-content/uploads/2022/07/orfeola.pdf

https://cdn.scholarwithin.com/media/20220704032716/DNS\_Resolver\_Crack\_\_\_Free\_Download.pdf http://websiteusahawan.com/?p=5115

https://community.soulmateng.net/upload/files/2022/07/W4T5qcluf6z2rAtxVo4t\_04\_9219c04dbb5ba1 1dc20afc6499eb0b99 file.pdf

http://facebook.jkard.com/upload/files/2022/07/kR77rGecRewU8LpFr6Rg\_04\_9219c04dbb5ba11dc20afc6499eb0b99 file.pdf

 $https://richonline.club/upload/files/2022/07/INeSJ1IDzcWvHRZtlaL6\_04\_9219c04dbb5ba11dc20afc649\_9eb0b99\_file.pdf$ 

https://overtorneaevenemang.se/uncategorized/softeksdk-crack-download/

http://ac.pknowledge.eu/wp-

content/uploads/2022/07/AVCWare\_Video\_Joiner\_\_Crack\_License\_Key\_Full.pdf

4/4